## **FSR Checklist**

Submission deadlines:

- Interim/Quarterly FSRs must be completed and submitted to RAS Manager one week before date due to sponsor.
- Annual FSRs must be completed and submitted to RAS Manager 35 days before due date.
- Final FSRs must be completed and submitted to RAS Manager 35 days before due date.

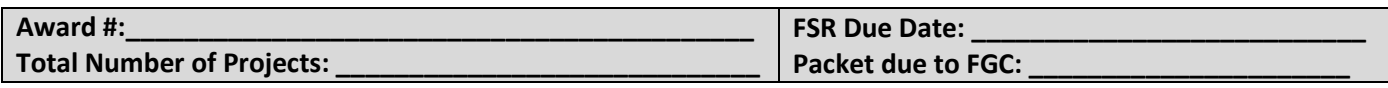

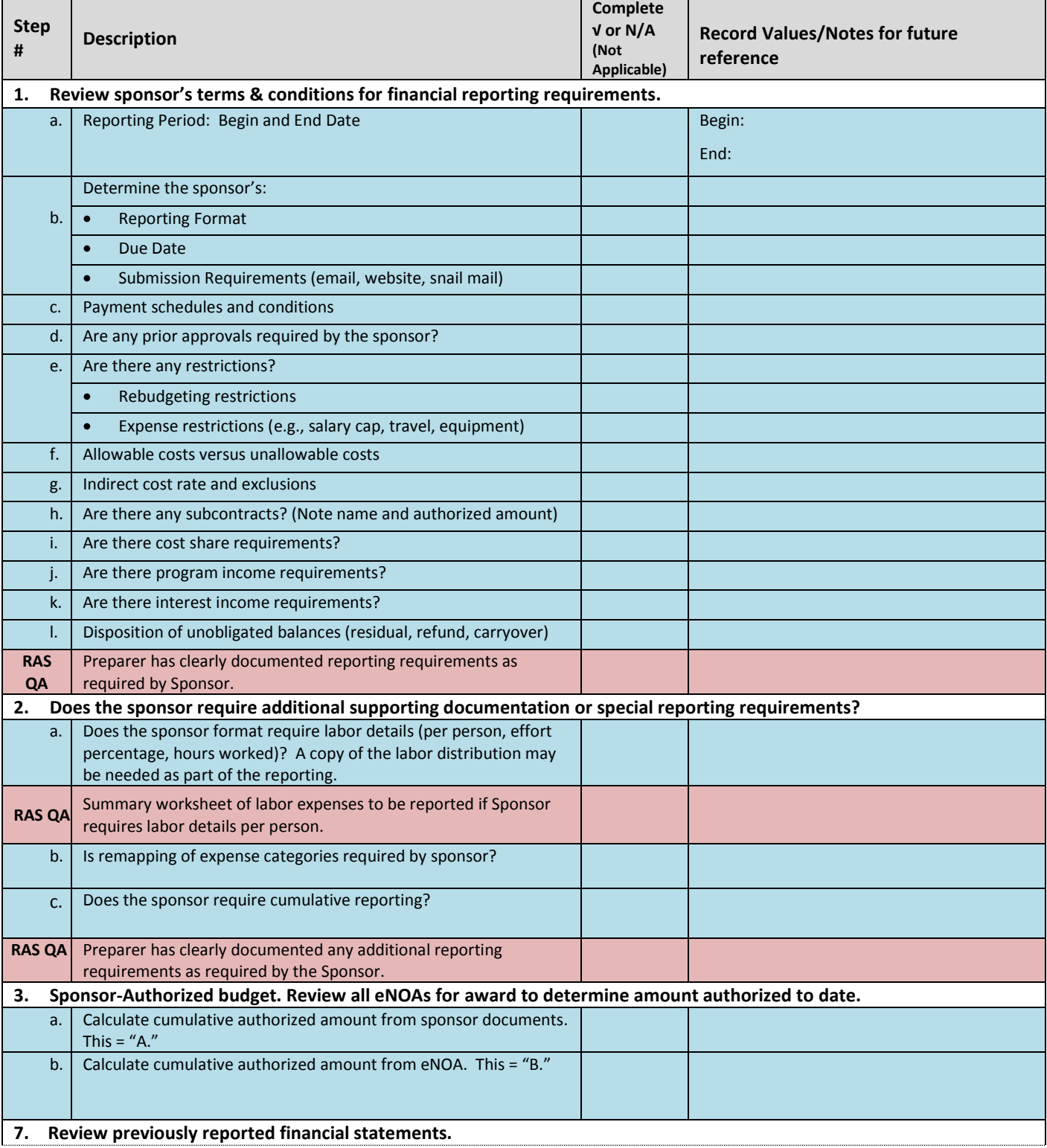

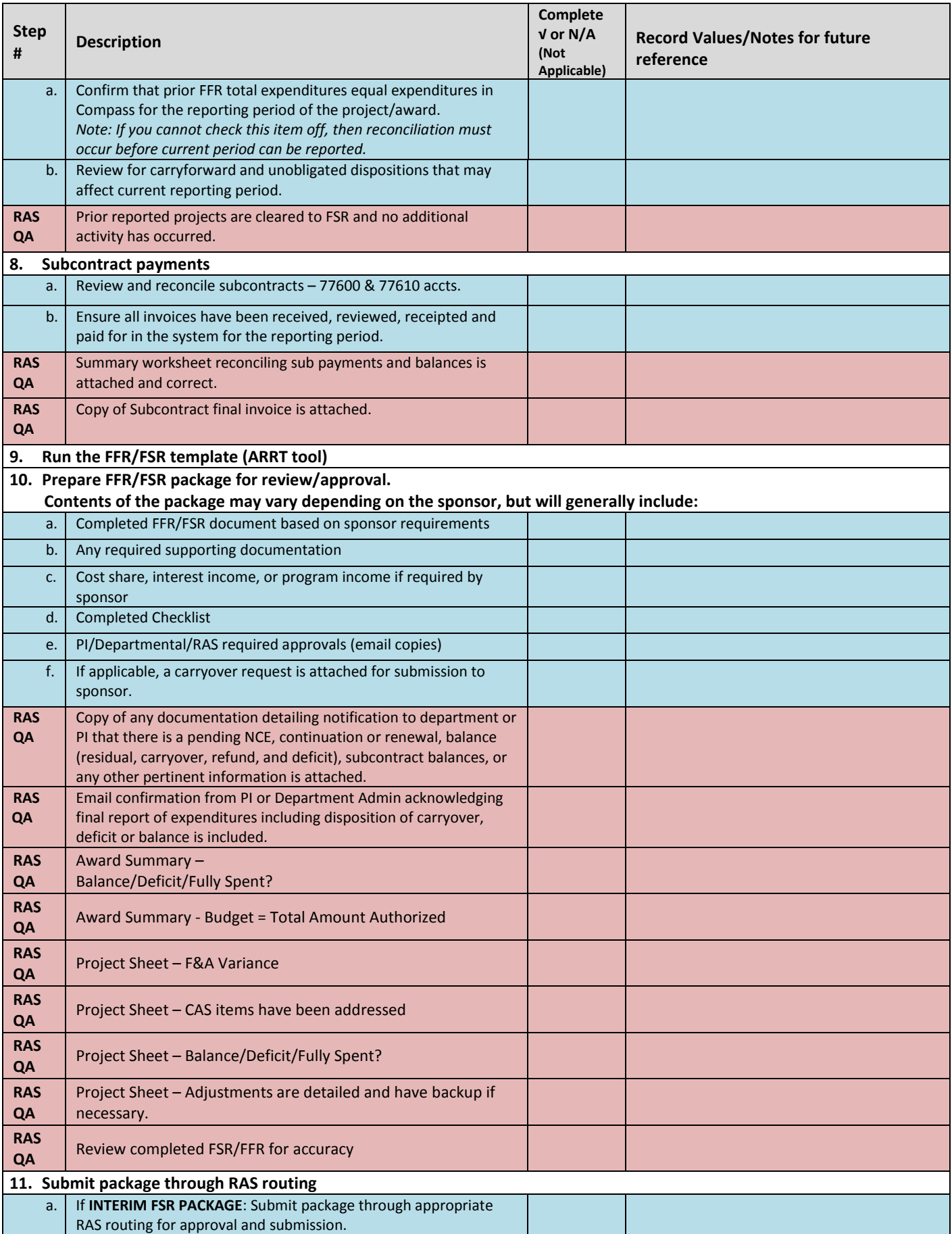

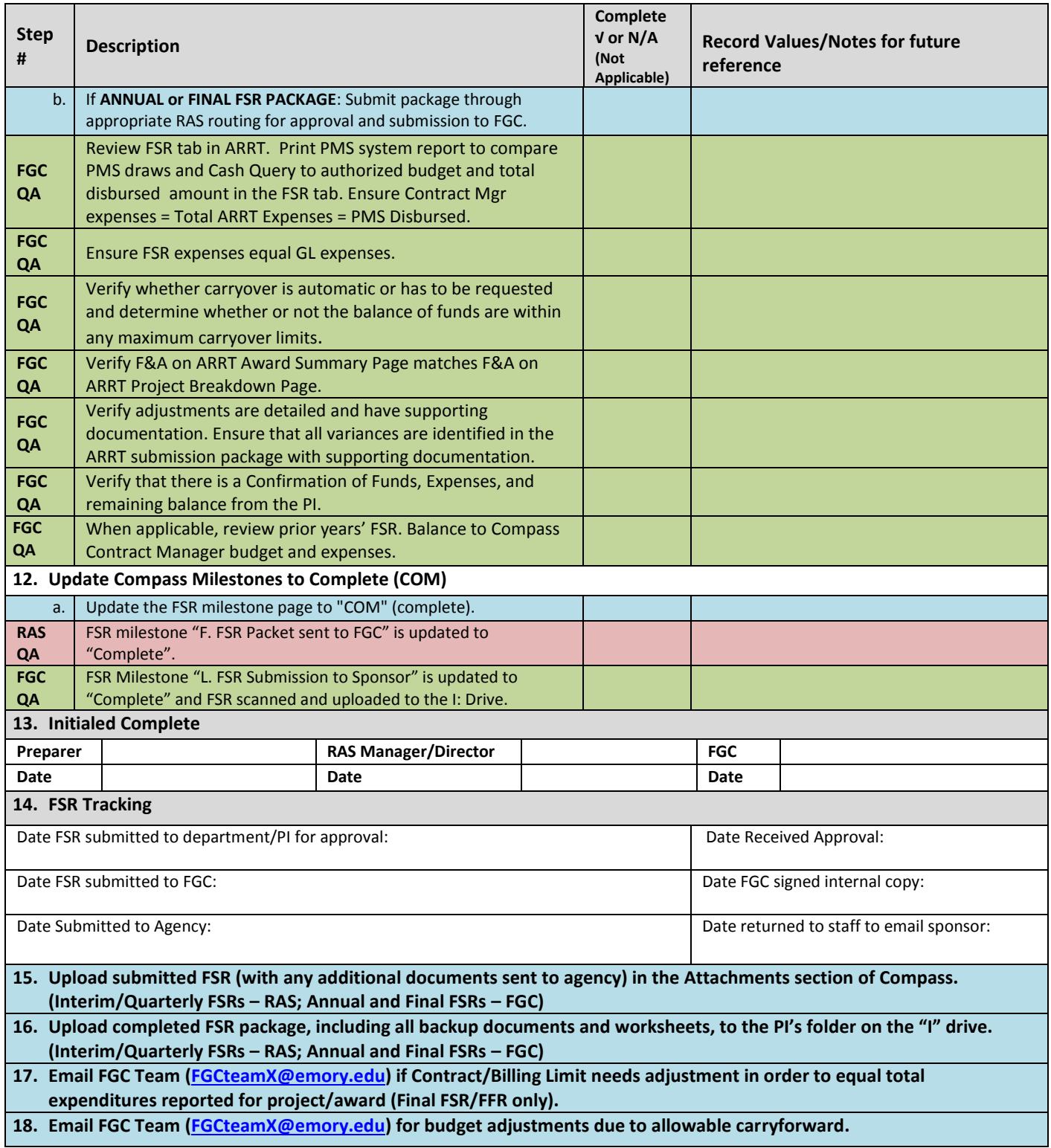